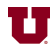

EX:

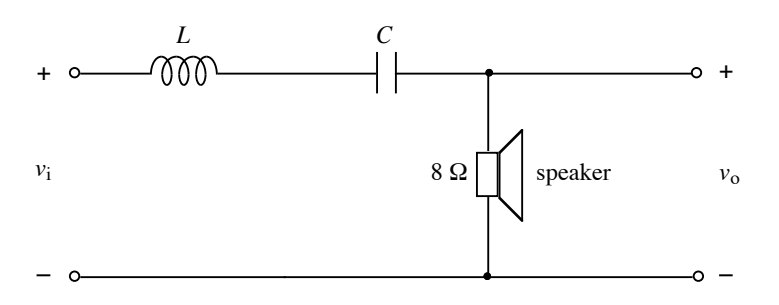

The above circuit is part of a simple crossover network for driving a midrange speaker having an impedance of  $8\Omega$ . The circuit is described at the following web site: http://www.termpro.com/articles/xover2.html. A more in-depth discussion of crossover networks may be found at http://sound.westhost.com/lr-passive.htm.

- a) The web site describing the above bandpass filter suggests using cutoff frequencies of  $f_{C1} = 130$  Hz and  $f_{C2} = 4$  kHz. Determine the *L* and *C* values that yield these cutoff frequencies.
- b) Plot  $|V_0/V_i|$  versus  $\omega$ .
- **SOL'N:** a) This is a standard band-pass filter. The transfer function is a voltagedivider divided by the input voltage:

$$
H(j\omega) \equiv \frac{\mathbf{V}_0(j\omega)}{\mathbf{V}_1(j\omega)} = \frac{R}{R + j\omega L - \frac{j}{\omega C}} = \frac{1}{1 + j\frac{1}{R} \left(\omega L - \frac{1}{\omega C}\right)}
$$

To calculate the cutoff frequencies, we set the denominator equal to  $1 \pm j$ , which has a magnitude of  $\sqrt{2}$ . This is equivalent to the following equation:

$$
\frac{1}{R} \left( \omega L - \frac{1}{\omega C} \right) = \pm 1
$$

After multiplying by ω*R*/*L*, we obtain two quadratic equations with four roots. Taking the positive roots, we obtain the cutoff frequencies for this filter as follows:

$$
\omega_{C1,2} = \pm \frac{R}{2L} + \sqrt{\left(\frac{R}{2L}\right)^2 + \frac{1}{LC}}
$$

where  $R = 8 \Omega$ .

The following observations simplify our calculations for values of *L* and *C* that give the desired cutoff frequencies:

$$
\omega_{C2} - \omega_{C1} = \left(\frac{R}{2L} + \sqrt{\left(\frac{R}{2L}\right)^2 + \frac{1}{LC}}\right) - \left(-\frac{R}{2L} + \sqrt{\left(\frac{R}{2L}\right)^2 + \frac{1}{LC}}\right)
$$

or

$$
\omega_{C2} - \omega_{C1} = \frac{R}{L}
$$

or

$$
L = \frac{R}{\omega_{C2} - \omega_{C1}}
$$

Also,

$$
\omega_{C1}\omega_{C2} = \left(-\frac{R}{2L} + \sqrt{\left(\frac{R}{2L}\right)^2 + \frac{1}{LC}}\right)\left(\frac{R}{2L} + \sqrt{\left(\frac{R}{2L}\right)^2 + \frac{1}{LC}}\right)
$$

or

$$
\omega_{C1}\omega_{C2} = \left(\frac{R}{2L}\right)^2 + \left(\sqrt{\left(\frac{R}{2L}\right)^2 + \frac{1}{LC}}\right)^2 = \frac{1}{LC} = \omega_o^2
$$

or

$$
C = \frac{1}{\omega_{C1}\omega_{C2}L}
$$

Now we compute the cutoff frequencies in r/s:

$$
\omega_{C1} = 2\pi f_{C1} = 2\pi (130) \text{ r/s} = 817 \text{ r/s}
$$

$$
\omega_{C2} = 2\pi f_{C2} = 2\pi (4 \text{ k}) \text{ r/s} = 25.1 \text{ kr/s}
$$

Using our formulas from above yields the following:

$$
L = \frac{R}{\omega_{C2} - \omega_{C1}} = \frac{8}{25.1 \text{k} - 0.817 \text{k}} \approx 330 \text{ }\mu\text{H}
$$

and

$$
C = \frac{1}{\omega_{C1}\omega_{C2}L} = \frac{1}{0.817k \cdot 25.1k \cdot 330\mu} F \approx 150 \ \mu F
$$

b) The circuit is a voltage divider:

Ü Ü

 $0.5$ 

 $\mathbf I$ 

 $1.5$ 

omega.

ż

 $2.5$ 

 $\times$ iu<sup>4</sup>

$$
H(j\omega) = \frac{V_o}{V_i} = \frac{R}{R + j\omega L + 1/j\omega C} = \frac{1}{1 + j\frac{1}{R}(\omega L - 1/\omega C)}
$$

We use the following Matlab code to plot the frequency response:

```
% ECE2260F07_HW3p3Matlab.m
%
% Plot of filter's frequency response curve
figure(1)
omega = 1:30e1:30e3;
s = j * \text{omega};
FilterResp = 1./(1 + j * (1/8)*(omega*330e-6 - 1). / (omega*150e-6));
plot(omega,abs(FilterResp))
axis([0, max(omega), 0, 1])
xlabel('omega')
ylabel('|H|')J
        U.Ö
        U, b匡
        0.4U.Z
```